## **Adobe Photoshop 2021 (Version 22.4.3) Download Serial Number Activation Code For PC X64 2022**

Cracking Adobe Premiere Pro is a bit more involved, but it can be done. First, you'll need to download a program called a keygen. This is a program that will generate a valid serial number for you, so that you can activate the full version of the software without having to pay for it. After the keygen is downloaded, run it and generate a valid serial number. Then, launch Adobe Premiere Pro and enter the serial number. You should now have a fully functional version of the software. Installing Adobe Photoshop is an easy and straightforward process. First, visit the Adobe website and download the software. Once downloaded, open it and follow the on-screen instructions to install it. Once the installation is complete, you will have the full version of the software on your computer. Be sure to back up all of your files before you begin, since editing programs may delete files. To crack the software, you will need to download a crack from a trusted site. When you are finished with the crack, just open the file and follow the instructions on how to apply it. After it is applied, you can start using the software.

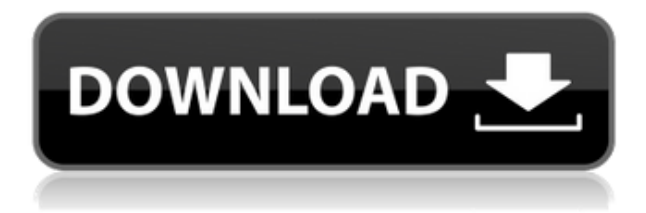

Photoshop 2018 Full release is a huge upgrade. Instead of a new notebook, you get an iPad Air 2. I can't comment on the components, as there were a lot of issues with the 2015 version. It always took me forever to get the music catalogs to sync up and not over-writing files. When I did, I could not hear the files. I was hoping for a better Quick Estimate and Mixing Analysis, but I guess that one must be reserved for the Mac version. Speaking of quality, here's a sneak peek at what's to come in Photoshop 2023—a widescreen monitor, a new user experience (UX), and full support for the Apple Pencil and Surface Pen. The Print dialog window is being enhanced in 2023. Adobe is also extending the limits of the software's resolution capabilities, supporting up to 8K, four times better than the maximum on an iPhone XS Max. It's maybe the first time you'll ever use 8K in your day-to-day work. If you've been paying attention in the blogosphere over the past few years, the roadmap for Camera Raw has been quite clear—it would go full-res RAW workflow in Mac and Windows, allowing you to process your photos on pretty much any processor at retail price. The promise being that this could become the "gateway drug" for people to invest in other post-processing tools like Photoshop. Well, since the announcement I've had people ask if it's true that Adobe has abandoned the 5 percent fixed-width pledge it's made to users over the past decade. I'm here to tell you that it's not true, and that you should continue to breath a sigh of relief if you rely on your lossless workflow for prints.

## **Adobe Photoshop 2021 (Version 22.4.3) Incl Product Key With License Key x32/64 2023**

After the website has been designed, as a web developer, you should then set the pixel resolution to the online standard for better viewing. The web design software uses an embedded resolution designation. For example, if you are designing a website using the popular HTML version 5, you need to set your web page resolution to 1024 pixels by 768 pixels. The basic eye-catching elements and typography is placed in the center to attract the users. The elements are designed for the grammatical and emotive value of the words. It is important for the web designers to be familiar with the Web site. A web site gives a user the option to view and navigate the site on a web page similar to a web page. It is a platform for presenting information to the users. The information on the site will be in the form of an HTML file. There is a number of free online image editing sites for creating images. But the best free online image editing sites are Are you searching for the perfect present for your girlfriend? Take a look at our top 10 romantic gifts for women.

As the Crain's Chicago Business article on the new app notes, the app can be used for a variety of purposes, including creating vector-based, mobile-ready PSD files for web sites, print advertising, and social media. I hope this article provided you some insight into my personal opinion on Photoshop and why I use it so much. I know I'm not alone in saying I don't know my way around it. I think that's why so many people are confused when it comes to the software. They are intimidated by the program and are simply unsure of how to use it. If you wish to learn more about Adobe Photoshop please visit the sites below. e3d0a04c9c

## **Download Adobe Photoshop 2021 (Version 22.4.3)Full Version With Activation Code For Windows X64 {{ last releAse }} 2023**

Adobe Photoshop is gaining significant momentum in the post processing marketplace, with an estimated 200 million active users of its proprietary software, both as a stand-alone product and as bundled software on the MacBook Air, iMac, Windows, and iPad platforms. Photo editors need a powerful tool to handle the massive amounts of digital images and large decks of traditional film (both 35mm and medium format). What's cool is that Photoshop tools can be more efficiently used on a workstation connected to a projector, thanks to a new collaboration tool called Share for Review. It allows users to collaborate without leaving Photoshop, which otherwise would be the case. This collaboration is modeled on a whiteboard, with layers, layers groups, documents, and models being the equivalent of posts and pens. The "views" are the "boards," of the "boardroom." Because this tool is still in beta, some new features have not been launched yet. Finally, users can now quickly edit images in their browser using Adobe Sensei, which makes Photoshop CS6 more mobile-ready and smarter than ever. The software has intelligent tools tailored to web images, and makes best-in-class features that are powered by a variety of machine-learning, Internet, and userrecommendation features. As a result, a picture is not only easier to edit and share, but is easy to store and search as well. "From our announcement two years ago, Photoshop has continued its transformation from a photography-centric tool in the creative production workflow to a broader content and information management tool," said David Wadhwani, vice president of Digital Products at Adobe. "Adobe Photoshop CS6 makes web, tablet, iPhone, iPad, and Android-based users work more efficiently on their favorite devices. By giving Photoshop a more robust and mobile-oriented approach, we are giving our customers' work a new dimension, which is exciting."

download latest version of photoshop for windows 10 free download latest adobe photoshop for windows 10 free free download photoshop 64 bit for windows 7 free download photoshop for windows 10 free download photoshop cs5 free for windows 7 download photoshop cs6 full version for windows 10 download photoshop cs3 free full version for windows 10 download photoshop cs for windows 10 free download photoshop cs3 for windows 10 free download photoshop cs6 for windows 10 free

4. Photo Merge – In Photoshop, one of the most common tasks a user performs on a regular basis is to create an even brighter image by combining 12, 14, 16 or any other combination of images. Designer and images owners like to have a variety of proofs and materials to choose from. The Image Merge feature can help you to create them by combining images and creating odd images with blury and stark images. The tools used in the Image Merge toolbox are pretty simple to access, so even a novice can easily learn how to use them. 5. Adjust Color – With the Adjust Color tool you can adjust color and convert it into black and white. This will help you to correct the color of the image depending on the background you want. Tools like black and white, grayscale or sepia are available for you to choose from. 6. Draw & Clone – Photoshop has everything that a designer needs to create something beautiful and eye-catching. But sometimes, it's difficult to get all the elements you want in order to create the perfect picture. To create a collage, for example, or an illustration. Photoshop is equipped with cloning tools that enable you to make editable elements for the image. 7. Smart Edge – With the Smart Edge tool, you can easily reshape and edit the edges of the image. This

tool comes up with a basic toolbox that you need to select the shape, fill, color and layer you want to use in editing the edges of the image. 8. Photo Size/Rotation – Once you are done with the image editing, you need to choose whether you want it to be moved to a different resolution or scaled up. To create these changes, Photoshop has armed with various size and rotation tools.

One of the most critical features that sets the standard for many other Photoshop functions is the layer mask. Layer masks are associated with a layer and can be used in many ways. They can be used to cut out parts of an image or even combine two or more images into a single piece. A staple tool for most graphic designers and image editors is the ability to correct image defects such as blemishes, scratches, dust, and other imperfections. Maybe you want to highlight some points or add shadows and highlights to make a piece look more professional. This can be easily done with the Spot Healing Brush, which can remove small imperfections or even highlight certain areas of the image. Adobe Sensei adds natural language processing to Photoshop, enabling creative professionals to curate and grade images with simple commands, and the best in-app search on the planet. By providing a simple, visual interface and instantaneous results, the new Adobe Sensei powered Search function doesn't require special skills and doesn't stress out creative professionals. With this new feature in Photoshop, a user can simply tell the tool to "search for missing people" or "find objects in photos".

<https://zeno.fm/radio/ibackupbot-for-itunes-serial-keygen-cdkeyl> <https://zeno.fm/radio/blazevideo-hdtv-player-professional-66-serial-download-manager> <https://zeno.fm/radio/kscan-3d-key> <https://zeno.fm/radio/office-2010-toolkit-and-ezactivator-2-1-4-rar> <https://zeno.fm/radio/red-alert-3-please-install-one-language-pack> <https://zeno.fm/radio/crack-para-aspel-noi-7-0> <https://zeno.fm/radio/sleepingdogsdefinitiveeditioncrackcodex> <https://zeno.fm/radio/zara-studio-2-2-crack> <https://zeno.fm/radio/visual-similarity-duplicate-image-finder-pro-keygen>

Adobe's new features in Photoshop CC 2019 are:

- Improved view and navigation with Preview. A view-specific, on-demand previewer, Preview provides quick access to Photoshop's tools and workflows and lets you preview a range of images at once, rather than a single one.
- A new command panel to layer, rotate, crop, and more. The workspace also includes new drawing tools to create and edit graphics and a new set of drawing commands that give you more options for modifying paths and shapes, using strokes, and drawing freehand.
- A new, modality-aware workspace. The workspace now separates model, matte, and adjustment layers, and rebinds the workspace icons to those layers.
- A new Fill and Stroke palette with a redesigned set of buttons and tools. The Fill and Stroke palette gives you more ways to adjust the look and feel of your artwork as well as ways to add special effects to your layers.
- A new Project Panel to better manage your projects. You can view your current layer stacks, reload layers, and more with the Project Panel, which also houses a new preview window that gives you easy access to layers, groups, and other workspace content.
- New tools and workflows for the new and advanced user:

The new Adobe XD brings the same power and consistency across web and mobile to all of your design work. It includes a set of tools for creating and prototyping, a library of interface components, and a built-in app designer.

Adobe Photoshop is probably the most mentioned graphic editing program. With great capabilities and various tools, now it is easier than ever for even the beginners to work on it. Whether you are new to designing or working on a project, they are here for you. Photoshop is one of the most powerful design and image editing tools you can find today. However, Photoshop itself is not easy to learn. If you are a beginner, it may be hard to understand what you're doing. Luckily, it is not that hard. The new version of Photoshop supports 16-bit input and output file support. Travelling from image to PDF or vice versa can now be done with Adobe's Actions panel, which automatically travels with the images you're working on. The removal of 32-bit image support makes working on macOS more organized. With the new system, you can now choose to keep a 32-bit version for all your work, or choose to retain just one 32-bit version. For exloring more about Photoshop features and changes, you can browse through Adobe Photoshop website. The new version of Photoshop CS6 features improved skin tones. There are refined high, mid, and low settings that now offer greater control over skin tones, with "Color, Blend" options. The new "Border" module features a mask that can be applied to skin and other layers, which will cut the skin from the rest of the image. Also, the image window layout can be controlled from the View menu, making it easy for new users to familiarize themselves with Photoshop. Adobe has given focus to the layers in the new versions, not only allowing a layer to be named as a preset, but also offering a new, more intuitive "Assign" function. It's possible to switch multiple layers on or off (pressing the Tab key will allow the selection) using the brightness and the color of selected layers.